ME[EXTC] Sem I Choice Based first ha  $D_{\Omega}$ 

 $\mathcal{D}^{ab}$   $20|5|0$ 

Paper / Subject Code: 59704 / Elective I :Next Generation Networks,

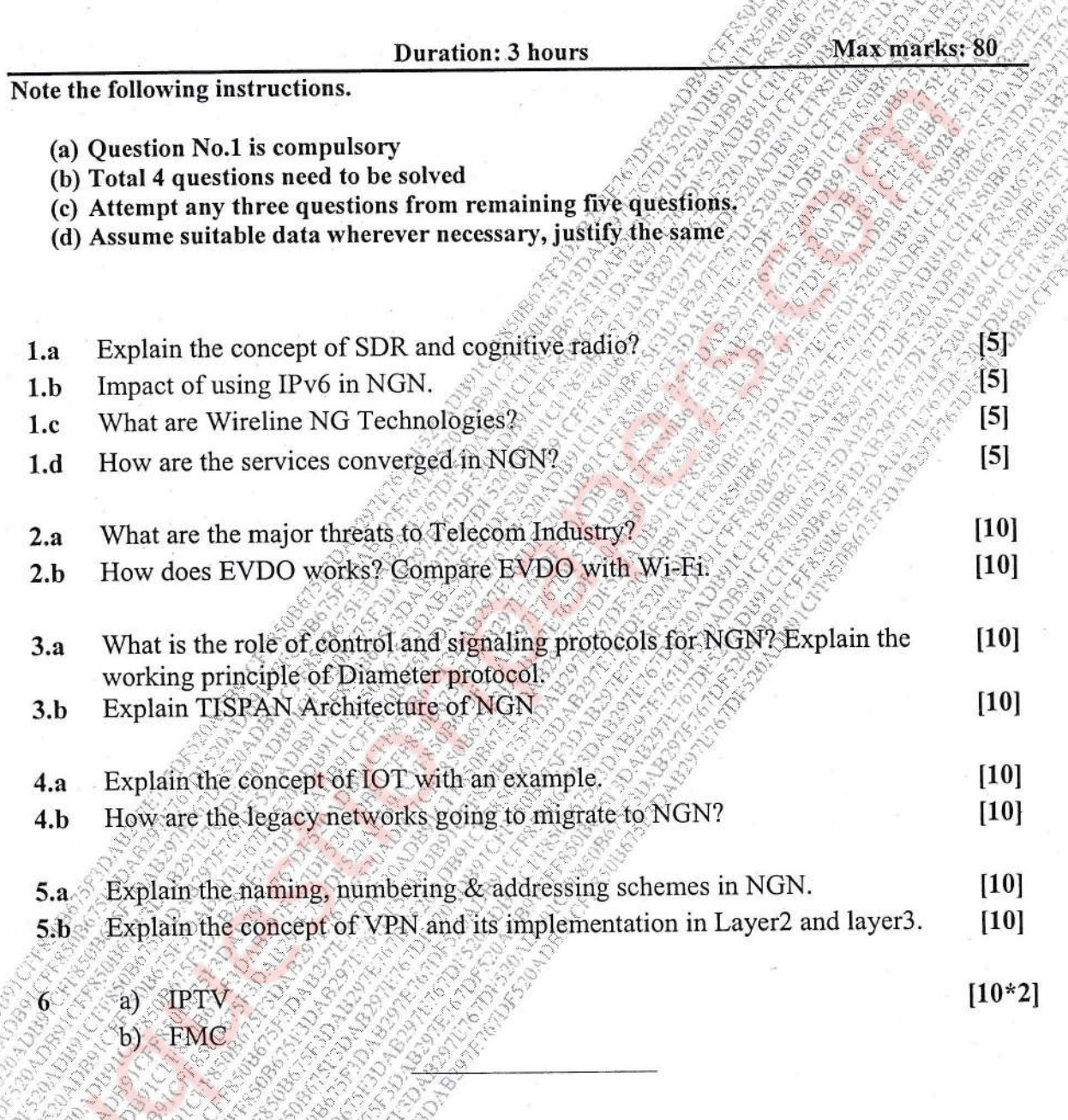

69260

Page 1 of 1

B297E767DF520ADB91CFF850B675F3DA